## subclipse

[\[Eclipse](http://typea.info/tips/wiki.cgi?page=Eclipse)][\[subclipse](http://typea.info/tips/wiki.cgi?page=subclipse)]

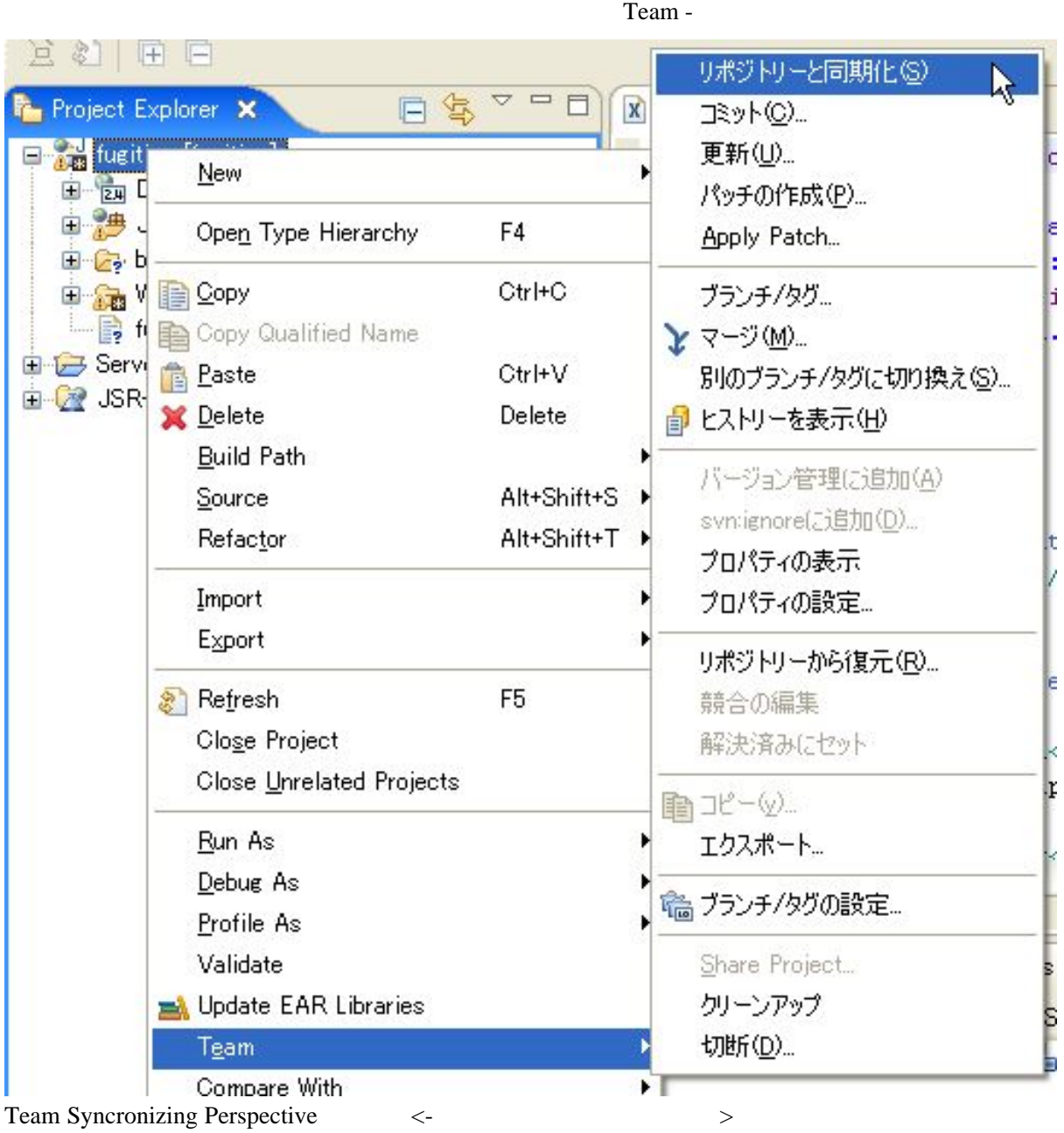

1

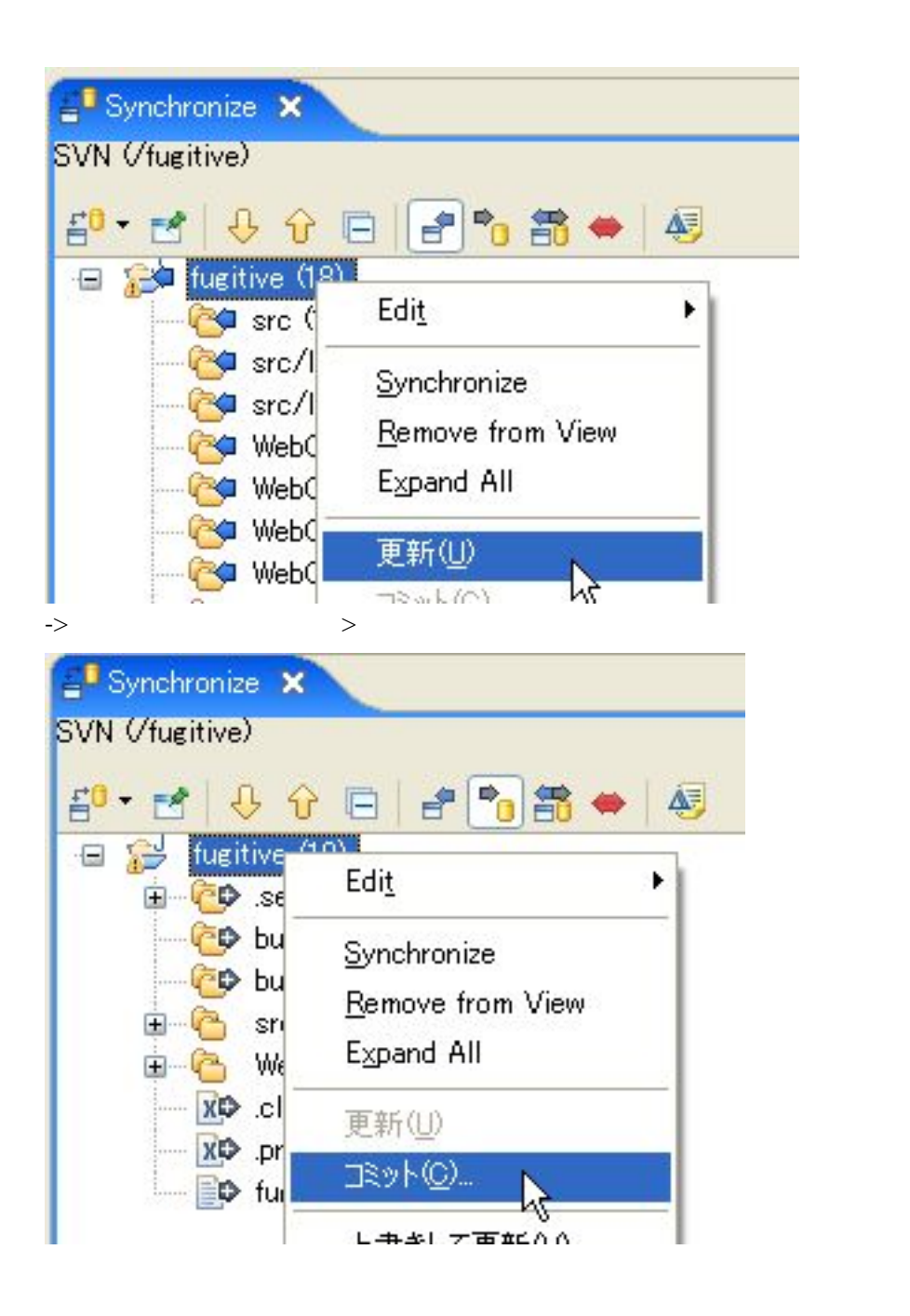

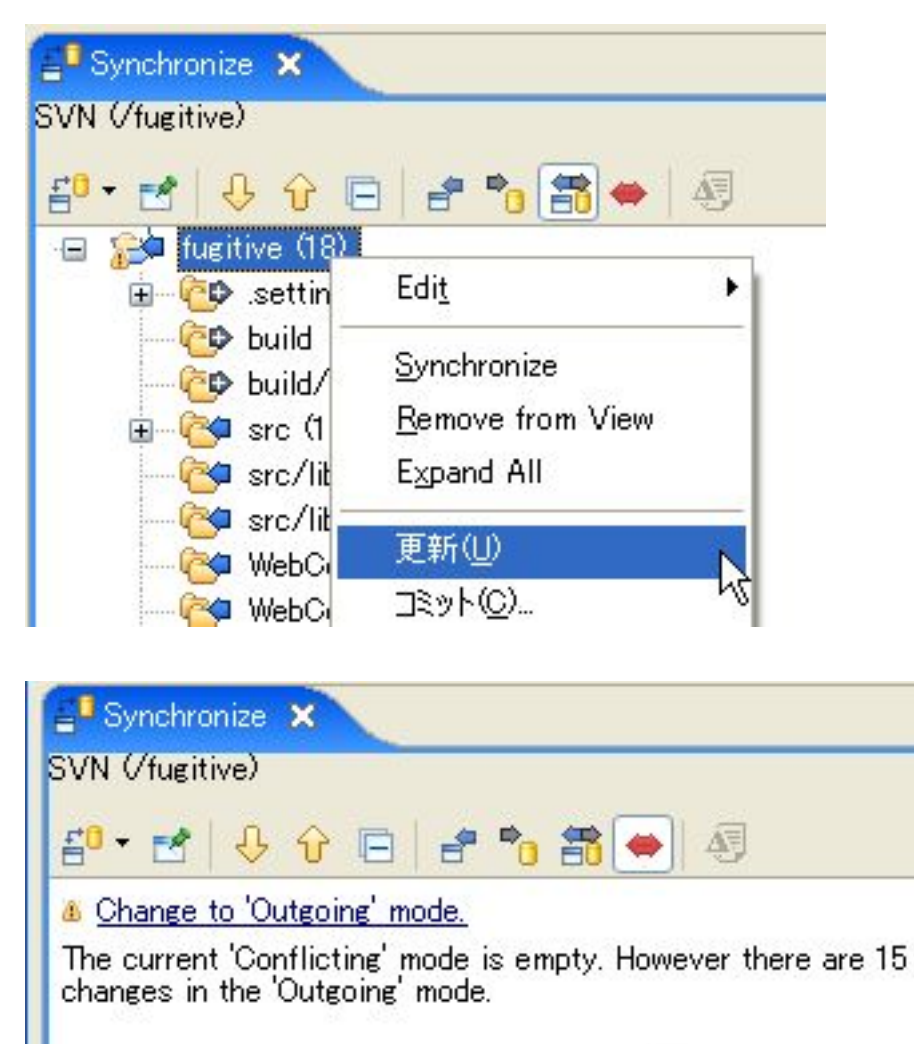

N

 $=$